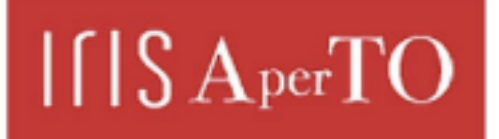

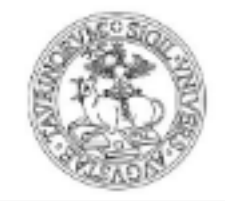

AperTO - Archivio Istituzionale Open Access dell'Università di Torino

### **Ambiente didattico collaborativo in Moodle con l'uso dei Live services**

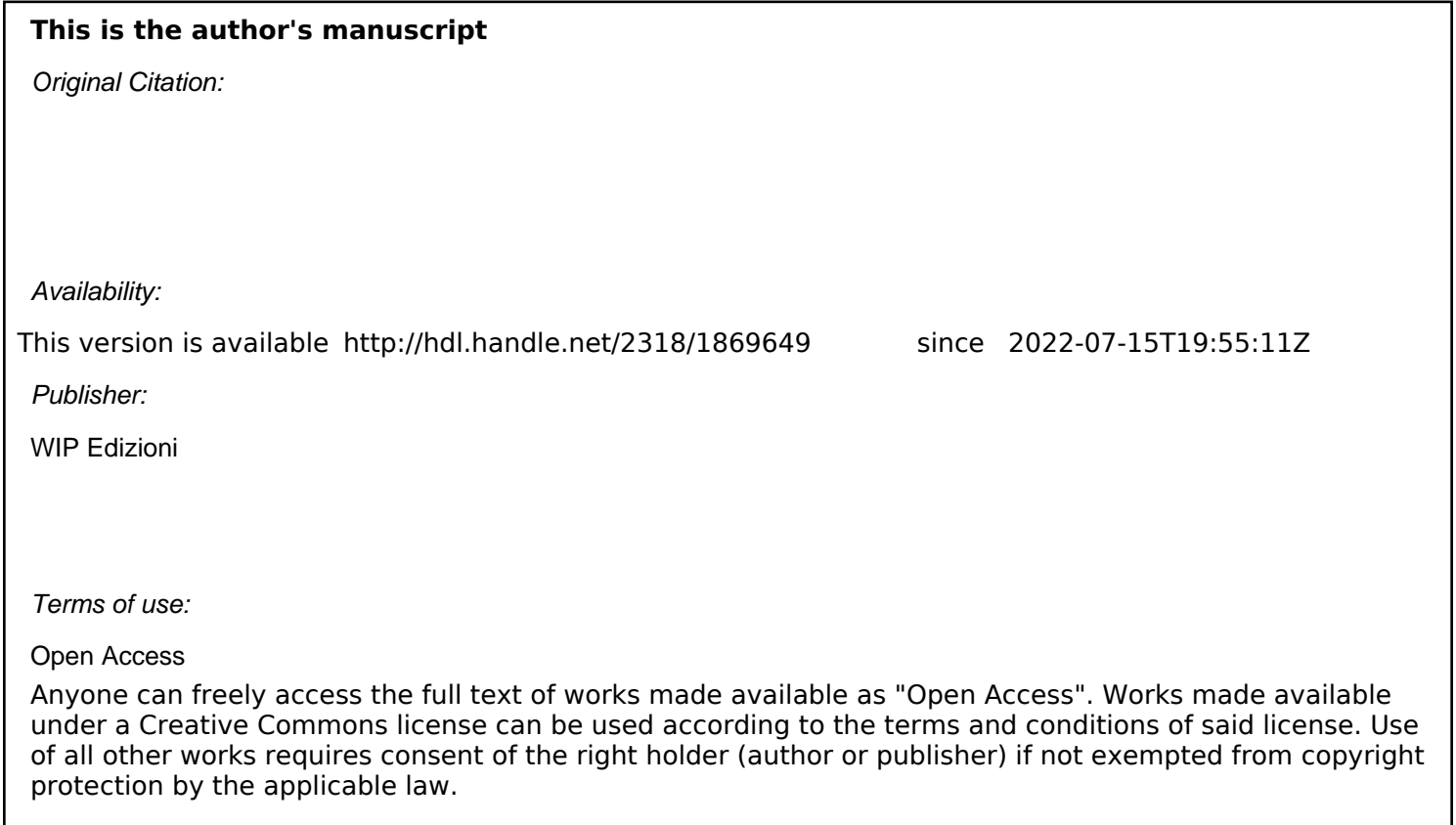

(Article begins on next page)

# **UN AMBIENTE DIDATTICO COLLABORATIVO IN MOODLE CON L'USO DEI "LIVE SERVICES"**

## **F. Buccoli, S. Pinardi, M. Dominoni, M. Bondi**

Università degli Studi di Milano- Bicocca Milano/Italia *{matteo.dominoni,marco.bondi}@unimib.it*

#### *SHORT PAPER*

#### **Abstract**

L'utilizzo di Learning Management System come Moodle rappresentano uno strumento didattico eccellente per il supporto a corsi istituzionali, ai corsi di formazione professionale e ai Master. Quando i corsi si svolgono completamente o quasi in modalità elettronica si possono perdere parte dei benefici tipici della interazione che avviene naturalmente nelle classi tradizionali. Si rende quindi necessaria ricreare analoghi stimoli interattivi, che consentano un dialogo più spontaneo e naturale tra studenti e tra studenti e docenti. Questo progetto propone di rendere più dinamica e interattiva la piattaforma Moodle tramite l'introduzione di alcuni servizi interattivi offerti dalla piattaforma Live Service Microsoft. I servizi di scambio e interazione e di meeting virtuale forniti da Live Service uniti agli strumenti tipici della piattaforma Moodle consentono una più naturale interazione tra le persone partecipanti ai corsi virtuali facilitando l'integrazione tra attività pratica e formazione formale.

*Keywords -* Social e collaborative learning, tecnologia.

#### **1 INTRODUZIONE**

Il contributo presenta il progetto di integrazione di Moodle con un ambiente "live" quale è quello di Microsoft Windows Live per i corsi di un Master di secondo livello dell'Università di Milano Bicocca, tenuto in modalità blended e-learning. Il Master è rivolto a professionisti del settore ICT che vogliono aggiornarsi ed è progettato per essere compatibile con l'attività professionale dei partecipanti: si svolge prevalentemente in e-learning, con una ridotta attività di aula, un fine settimana al mese. Le edizioni passate ci hanno guidato verso la scelta di potenziare la collaborazione a distanza in modo da creare una emulazione tipica dell'interazione di una classe "normale", in cui si ha la maggior parte dell'attività in presenza e dove la partecipazione degli studenti è stimolata dal comportamento collettivo di emulazione [1]. La passata esperienza con vari LMS, tra cui Moodle, ha mostrato alcuni limiti, soprattutto negli ambiti della collaborazione tra studenti.

Nel contesto di un progetto che mira a rendere più dinamica e collaborativa la piattaforma Moodle [2], in cui i corsi del Master sono pubblicati in modo "ufficiale", si è notata la necessità di usare strumento più informale e vicino agli studenti, con lo scopo di:

- facilitare l'interazione tra attività pratica e formazione formale;
- favorire l'emersione della informazione tacita;
- promuovere la diffusione della conoscenza e dell'esperienza.

Per questo scopo abbiamo scelto i "Live Services" di Microsoft, la cui implementazione più nota è l'applicativo MSN Messenger estremamente diffuso per la comunicazione personale via computer.

L'adozione è stata facilitata dalla scelta di Microsoft di integrare il suo ambiente con Moodle: i Microsoft Education Labs forniscono una plugin per Moodle con cui gli studenti e docenti possono usare la loro Windows Live ID per collegarsi a Moodle ed accedere ai "Live Services", quali e-mail, instant messenger e calendar rimanendo collegati a Moodle. La possibilità di usare i servizi Live rimanendo collegati a Moodle è particolarmente importante in una attività di didattica a distanza dove

è necessario tracciare l'attività degli studenti: Moodle fornisce una serie completa di strumenti adatti allo scopo.

Quello che ne risulta, Moodle con le funzionalità Live, è uno strumento che permette una profilazione utente ricca e dettagliata. Grazie ad essa gli utenti possono interagire in modo spontaneo e informale, aumentando la pro-attività degli studenti e modellando la rete di contatti. In questo modo, si possono creare delle comunità di pratica virtuali, integrate con una piattaforma tradizionale di e-learning come Moodle, dove si può comunicare e socializzare, aiutarsi a trovare le risorse utili, ma soprattutto apprendere interagendo con i propri pari, sotto la supervisione discreta di tutor "ufficiali".

## **2 ARCHITETTURA GENERALE**

Gli oggetti utilizzati per realizzare il sistema sono:

- Moodle
- Microsoft Live Services
- Office Communication Server
- Media Services

I *Microsoft Live Services* sono una serie di servizi online, correlati da un sistema di autenticazione ed autorizzazione centralizzato chiamato Live ID, che spaziano dal sistema di personal messaging (Live Messenger), posta elettronica (Hotmail), file system remoti (skydrive), etc. Il LiveID è una piattaforma aperta agli sviluppatori e permette di integrare questo sistema di autenticazione con Moodle abilitando di fatto l'accesso a tutti i servizi Live. Ad esempio uno utente Moodle può vedere quali colleghi e quali docenti sono in linea in quel momento nel suo particolare corso e aprire immediatamente una chat diretta.

In figura 1 è riportato una configurazione schematica del sistema.

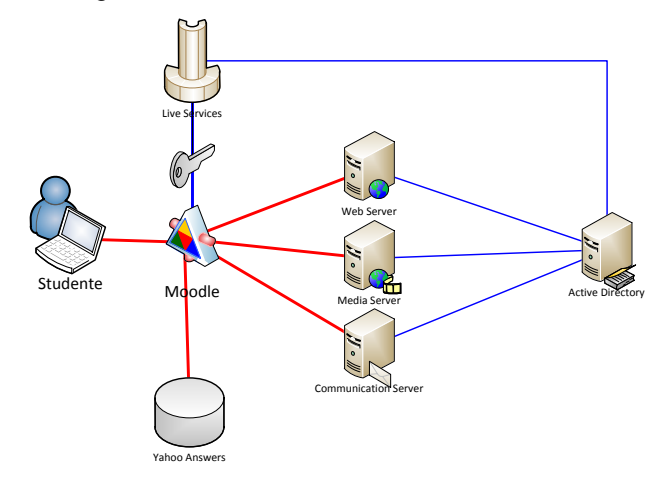

**Figura 1 – Uno schema della soluzione adottata**

*Communication Server e Live Meeting*: si tratta di un sistema per meeting virtuali, progettato per consentire l'utilizzo di slide, audio, video, condivisione desktop, registrazione, etc. Una volta autenticato l'utente su Moodle, attraverso il LiveID, un utente autorizzato potrebbe richiedere al sistema di "aprire" un meeting fra i suoi partecipanti. Questi possono quindi avviare una riunione o lezione virtuale in modo immediato direttamente dall'ambiente di Moodle.

I *Media Services* sono un sistema di Streaming che può essere utilizzato per la trasmissione di eventi in diretta o "on-demand". I codec utilizzati sono diffusamente supportati ed è possibile utilizzarli per trasmettere video con contenuti aggiuntivi come sottotitoli, divisione in capitoli, collegamenti esterni.

## **3 CONCLUSIONI**

Il sistema Moodle con le funzionalità "Live Services" non solo consente di estendere le funzionalità tradizionalmente offerte da Moodle, fornendo uno strumento utile e naturale per consentire l'interazione tra studenti fortemente impegnati in attività di gruppo, ma permette anche di tenere traccia delle attività intercorse costituendo una base oggettiva per l'analisi di queste interazioni sociali negli ambienti di e-learning.

Finita la prima fase di sperimentazione sulla comunità ridotta del Master, si passerà ad un uso più intensivo con i tradizionali insegnamenti dei corsi di laurea, per valutare le potenzialità "sociali" dello strumento integrato realizzato, con tutta una serie di funzioni di collaborazione naturalmente integrate e a disposizione dell'utenza.

## **Riferimenti bibliografici**

- [1] Ferri, P., Scenini, F., Mizzella, S. (2010), *I nuovi media e il web 2.0. Comunicazione, formazione ed economia nella società digitale*, Guerini Editore, Milano
- [2] Pieri, M., Dominoni M., Pinardi S., *Yahoo!Answers and Learning Communities,* TICEMED 2010, to appear